## HOW TO SUBMIT A NEED VIA THE Sedera Member Portal

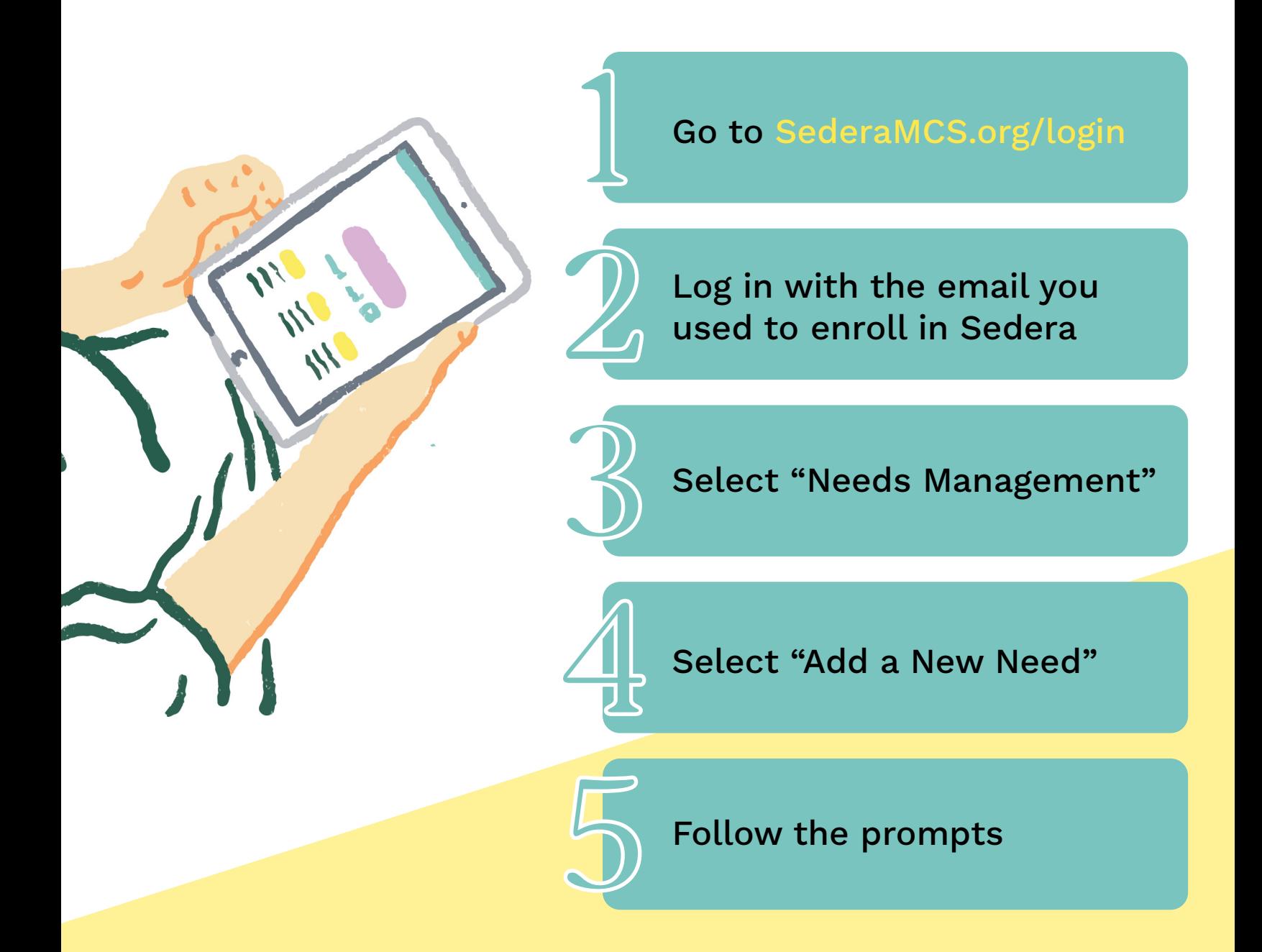

Once your Need is assigned to a Needs Coordinator, they will reach out by email with any questions or requests for additional information. Your Needs Coordinator will be your point of contact should you have questions about your Need.

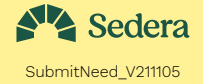